### **ФОНДЫ ОЦЕНОЧНЫХ МАТЕРИАЛОВ ПРОМЕЖУТОЧНОЙ АТТЕСТАЦИИ по дисциплина «1С Программирование»**

### **БИЛЕТ № 1**

### **для промежуточной аттестации по дисциплине «1С Программирование»**

## **для направления 09.03.01 «Информатика и вычислительная техника» профиль «Технологии разработки программного обеспечения» Компетенция ПК-1 \_(ПК-1.2)**

1. Предметная область: Разработка конфигурации для организации хранения информации о студентах и изучаемых ими предметах.

2. Создать и настроить конфигурацию. Создать и заполнить объекты конфигурации: справочников, документов, регистров накопления.

3. Создать форму документа, добавить процедуру, которая подсчитывает общий итог.

4. С помощью конструктора выходных форм сформировать отчет с запросом.

5. С помощью построителя отчета создать универсальный отчет.

Разработала доцент каф. ПМ В.А. Дудник

Заведующий кафедрой ПМ Е.А. Дудник

### **БИЛЕТ** № 2

# **для промежуточной аттестации по дисциплине**

### **«1С Программирование»**

### **для направления 09.03.01 «Информатика и вычислительная техника» профиль «Технологии разработки программного обеспечения» Компетенция ПК-1 \_(ПК-1.2)**

1. Предметная область: Разработка информационной системы для хранения информации о сотрудниках предприятия.

2. Создать и настроить конфигурацию. Создать и заполнить объекты конфигурации: справочников, документов, регистров накопления.

3. Создать форму документа, добавить процедуру, которая подсчитывает общий итог.

4. С помощью конструктора выходных форм сформировать отчет с запросом.

5. С помощью построителя отчета создать универсальный отчет.

Разработала доцент каф. ПМ В.А. Дудник

Заведующий кафедрой ПМ Е.А. Дудник

## **для промежуточной аттестации по дисциплине «1С Программирование»**

## **для направления 09.03.01 «Информатика и вычислительная техника» профиль «Технологии разработки программного обеспечения» Компетенция ПК-1 \_(ПК-1.2)**

1. Предметная область: Разработка конфигурации для учета посещений клиентами экскурсий.

2. Создать и настроить конфигурацию. Создать и заполнить объекты конфигурации: справочников, документов, регистров накопления.

3. Создать форму документа, добавить процедуру, которая подсчитывает общий итог.

4. С помощью конструктора выходных форм сформировать отчет с запросом.

5. С помощью построителя отчета создать универсальный отчет.

Разработала доцент каф. ПМ В.А. Дудник

Заведующий кафедрой ПМ Е.А. Дудник

### **БИЛЕТ** № 4

## **для промежуточной аттестации по дисциплине**

### **«1С Программирование»**

### **для направления 09.03.01 «Информатика и вычислительная техника» профиль «Технологии разработки программного обеспечения» Компетенция ПК-1 \_(ПК-1.2)**

1. Предметная область: Разработка учетной системы для ведения информации о кассовых операциях.

2. Создать и настроить конфигурацию. Создать и заполнить объекты конфигурации: справочников, документов, регистров накопления.

3. Создать форму документа, добавить процедуру, которая подсчитывает общий итог.

4. С помощью конструктора выходных форм сформировать отчет с запросом.

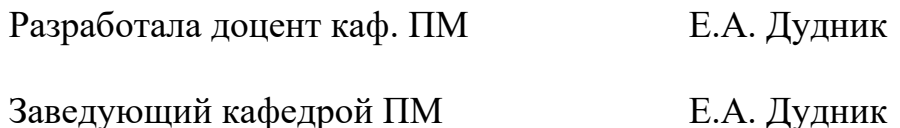

## **для промежуточной аттестации по дисциплине «1С Программирование»**

## **для направления 09.03.01 «Информатика и вычислительная техника» профиль «Технологии разработки программного обеспечения» Компетенция ПК-1 \_(ПК-1.2)**

1. Предметная область: Разработка информационной системы, регистрирующей изменение курсов валют.

2. Создать и настроить конфигурацию. Создать и заполнить объекты конфигурации: справочников, документов, регистров накопления.

3. Создать форму документа, добавить процедуру, которая подсчитывает общий итог.

4. С помощью конструктора выходных форм сформировать отчет с запросом.

5. С помощью построителя отчета создать универсальный отчет.

Разработала доцент каф. ПМ В.А. Дудник

Заведующий кафедрой ПМ Е.А. Дудник

**БИЛЕТ** № 6

# **для промежуточной аттестации по дисциплине «1С Программирование»**

## **для направления 09.03.01 «Информатика и вычислительная техника» профиль «Технологии разработки программного обеспечения» Компетенция ПК-1 \_(ПК-1.2)**

1. Предметная область: Разработка информационной системы, регистрирующей изменение цен купли и продажи валют.

2. Создать и настроить конфигурацию. Создать и заполнить объекты конфигурации: справочников, документов, регистров накопления.

3. Создать форму документа, добавить процедуру, которая подсчитывает общий итог.

4. С помощью конструктора выходных форм сформировать отчет с запросом.

5. С помощью построителя отчета создать универсальный отчет.

Разработала доцент каф. ПМ В.А. Дудник

Заведующий кафедрой ПМ Е.А. Дудник

## **для промежуточной аттестации по дисциплине «1С Программирование»**

## **для направления 09.03.01 «Информатика и вычислительная техника» профиль «Технологии разработки программного обеспечения» Компетенция ПК-1 \_(ПК-1.2)**

1. Предметная область: Создать небольшую информационную систему для регистрации продаж в студенческом киоске.

2. Создать и настроить конфигурацию. Создать и заполнить объекты конфигурации: справочников, документов, регистров накопления.

3. Создать форму документа, добавить процедуру, которая подсчитывает общий итог.

4. С помощью конструктора выходных форм сформировать отчет с запросом.

5. С помощью построителя отчета создать универсальный отчет.

Разработала доцент каф. ПМ В.А. Дудник

Заведующий кафедрой ПМ Е.А. Дудник

### **БИЛЕТ** № 8

## **для промежуточной аттестации по дисциплине «1С Программирование»**

## **для направления 09.03.01 «Информатика и вычислительная техника» профиль «Технологии разработки программного обеспечения» Компетенция ПК-1 \_(ПК-1.2)**

1. Предметная область: Разработка конфигурации для учета работы студентов на занятиях.

2. Создать и настроить конфигурацию. Создать и заполнить объекты конфигурации: справочников, документов, регистров накопления.

3. Создать форму документа, добавить процедуру, которая подсчитывает общий итог.

4. С помощью конструктора выходных форм сформировать отчет с запросом.

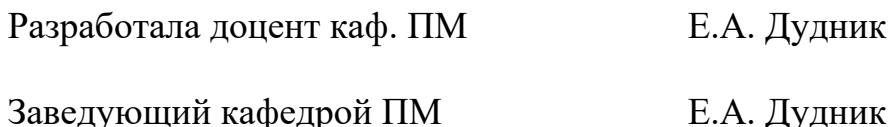

## **для промежуточной аттестации по дисциплине «1С Программирование»**

### **для направления 09.03.01 «Информатика и вычислительная техника» профиль «Технологии разработки программного обеспечения» Компетенция ПК-1 \_(ПК-1.2)**

1. Предметная область: Автоматизировать систему пункта проката электросамокатов в учебном заведении.

2. Создать и настроить конфигурацию. Создать и заполнить объекты конфигурации: справочников, документов, регистров накопления.

3. Создать форму документа, добавить процедуру, которая подсчитывает общий итог.

4. С помощью конструктора выходных форм сформировать отчет с запросом.

5. С помощью построителя отчета создать универсальный отчет.

Разработала доцент каф. ПМ В.А. Дудник

Заведующий кафедрой ПМ Е.А. Дудник

**БИЛЕТ** № 10

## **для промежуточной аттестации по дисциплине «1С Программирование»**

### **для направления 09.03.01 «Информатика и вычислительная техника» профиль «Технологии разработки программного обеспечения» Компетенция ПК-1 \_(ПК-1.2)**

1. Предметная область: Разработка информационной системы для библиотеки.

2. Создать и настроить конфигурацию. Создать и заполнить объекты конфигурации: справочников, документов, регистров накопления.

3. Создать форму документа, добавить процедуру, которая подсчитывает общий итог.

4. С помощью конструктора выходных форм сформировать отчет с запросом.

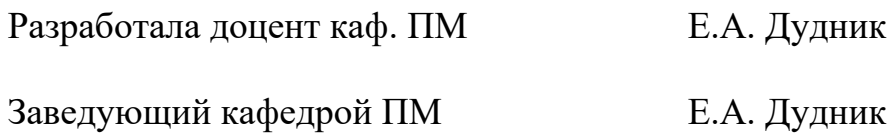

## **для промежуточной аттестации по дисциплине «1С Программирование»**

### **для направления 09.03.01 «Информатика и вычислительная техника» профиль «Технологии разработки программного обеспечения» Компетенция ПК-1 \_(ПК-1.2)**

1. Предметная область: Разработка информационной системы для небольшого торгового павильона.

2. Создать и настроить конфигурацию. Создать и заполнить объекты конфигурации: справочников, документов, регистров накопления.

3. Создать форму документа, добавить процедуру, которая подсчитывает общий итог.

4. С помощью конструктора выходных форм сформировать отчет с запросом.

5. С помощью построителя отчета создать универсальный отчет.

Разработала доцент каф. ПМ В.А. Дудник

Заведующий кафедрой ПМ Е.А. Дудник

### **БИЛЕТ** № 12

# **для промежуточной аттестации по дисциплине**

### **«1С Программирование»**

## **для направления 09.03.01 «Информатика и вычислительная техника» профиль «Технологии разработки программного обеспечения» Компетенция ПК-1 \_(ПК-1.2)**

1. Предметная область: Разработка конфигурации для учета продаж товаров с сопутствующими услугами покупателям.

2. Создать и настроить конфигурацию. Создать и заполнить объекты конфигурации: справочников, документов, регистров накопления.

3. Создать форму документа, добавить процедуру, которая подсчитывает общий итог.

4. С помощью конструктора выходных форм сформировать отчет с запросом.

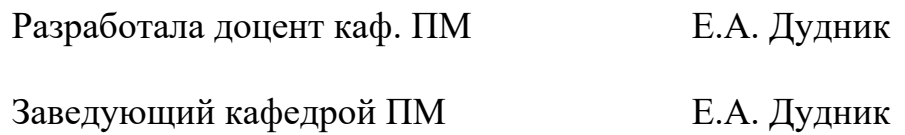

## **для промежуточной аттестации по дисциплине «1С Программирование»**

## **для направления 09.03.01 «Информатика и вычислительная техника» профиль «Технологии разработки программного обеспечения» Компетенция ПК-1 \_(ПК-1.2)**

1. Предметная область: Разработка конфигурации для учета доходов от продаж товаров.

2. Создать и настроить конфигурацию. Создать и заполнить объекты конфигурации: справочников, документов, регистров накопления.

3. Создать форму документа, добавить процедуру, которая подсчитывает общий итог.

4. С помощью конструктора выходных форм сформировать отчет с запросом.

5. С помощью построителя отчета создать универсальный отчет.

Разработала доцент каф. ПМ В.А. Дудник

Заведующий кафедрой ПМ Е.А. Дудник

### **БИЛЕТ** № 14

## **для промежуточной аттестации по дисциплине «1С Программирование»**

## **для направления 09.03.01 «Информатика и вычислительная техника» профиль «Технологии разработки программного обеспечения» Компетенция ПК-1 \_(ПК-1.2)**

1. Предметная область: Разработка конфигурации для учета товаров. Самая простая задача.

2. Создать и настроить конфигурацию. Создать и заполнить объекты конфигурации: справочников, документов, регистров накопления.

3. Создать форму документа, добавить процедуру, которая подсчитывает общий итог.

4. С помощью конструктора выходных форм сформировать отчет с запросом.

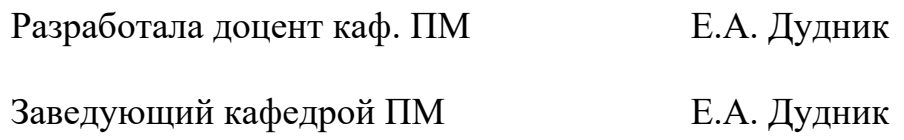

## **для промежуточной аттестации по дисциплине «1С Программирование»**

### **для направления 09.03.01 «Информатика и вычислительная техника» профиль «Технологии разработки программного обеспечения» Компетенция ПК-1 \_(ПК-1.2)**

1. Предметная область: Разработка конфигурации для учета товаров. Продажа товаров с одного склада.

2. Создать и настроить конфигурацию. Создать и заполнить объекты конфигурации: справочников, документов, регистров накопления.

3. Создать форму документа, добавить процедуру, которая подсчитывает общий итог.

4. С помощью конструктора выходных форм сформировать отчет с запросом.

5. С помощью построителя отчета создать универсальный отчет.

Разработала доцент каф. ПМ В.А. Дудник

Заведующий кафедрой ПМ Е.А. Дудник

**БИЛЕТ** № 16

## **для промежуточной аттестации по дисциплине «1С Программирование»**

## **для направления 09.03.01 «Информатика и вычислительная техника» профиль «Технологии разработки программного обеспечения» Компетенция ПК-1 \_(ПК-1.2)**

1. Предметная область: Разработка конфигурации для учета товаров. Продажа товаров с разных складов.

2. Создать и настроить конфигурацию. Создать и заполнить объекты конфигурации: справочников, документов, регистров накопления.

3. Создать форму документа, добавить процедуру, которая подсчитывает общий итог.

4. С помощью конструктора выходных форм сформировать отчет с запросом.

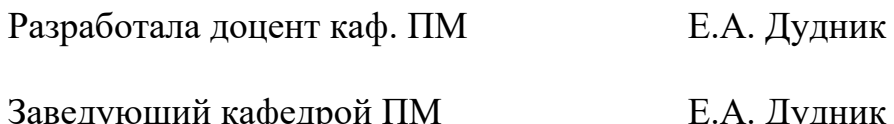

## **для промежуточной аттестации по дисциплине «1С Программирование»**

### **для направления 09.03.01 «Информатика и вычислительная техника» профиль «Технологии разработки программного обеспечения» Компетенция ПК-1 \_(ПК-1.2)**

1. Предметная область: Разработка конфигурации для учета товаров. Контроль срока годности товаров.

2. Создать и настроить конфигурацию. Создать и заполнить объекты конфигурации: справочников, документов, регистров накопления.

3. Создать форму документа, добавить процедуру, которая подсчитывает общий итог.

4. С помощью конструктора выходных форм сформировать отчет с запросом.

5. С помощью построителя отчета создать универсальный отчет.

Разработала доцент каф. ПМ В.А. Дудник

Заведующий кафедрой ПМ Е.А. Дудник

### **БИЛЕТ** № 18

# **для промежуточной аттестации по дисциплине**

### **«1С Программирование»**

## **для направления 09.03.01 «Информатика и вычислительная техника» профиль «Технологии разработки программного обеспечения» Компетенция ПК-1 \_(ПК-1.2)**

1. Предметная область: Разработка конфигурации для учета готовой продукции.

2. Создать и настроить конфигурацию. Создать и заполнить объекты конфигурации: справочников, документов, регистров накопления.

3. Создать форму документа, добавить процедуру, которая подсчитывает общий итог.

4. С помощью конструктора выходных форм сформировать отчет с запросом.

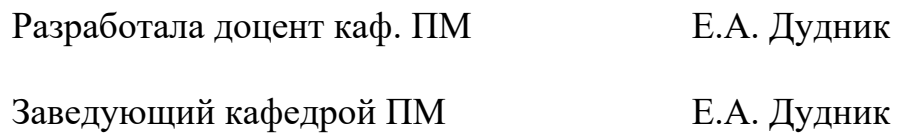

## **для промежуточной аттестации по дисциплине «1С Программирование»**

## **для направления 09.03.01 «Информатика и вычислительная техника» профиль «Технологии разработки программного обеспечения» Компетенция ПК-1 \_(ПК-1.2)**

1. Предметная область: Разработка конфигурации для учета реализации готовой продукции.

2. Создать и настроить конфигурацию. Создать и заполнить объекты конфигурации: справочников, документов, регистров накопления.

3. Создать форму документа, добавить процедуру, которая подсчитывает общий итог.

4. С помощью конструктора выходных форм сформировать отчет с запросом.

5. С помощью построителя отчета создать универсальный отчет.

Разработала доцент каф. ПМ В.А. Дудник

Заведующий кафедрой ПМ Е.А. Дудник

**БИЛЕТ** № 20

## **для промежуточной аттестации по дисциплине «1С Программирование»**

## **для направления 09.03.01 «Информатика и вычислительная техника» профиль «Технологии разработки программного обеспечения» Компетенция ПК-1 \_(ПК-1.2)**

1. Предметная область: Разработка конфигурации для учета материалов на складе.

2. Создать и настроить конфигурацию. Создать и заполнить объекты конфигурации: справочников, документов, регистров накопления.

3. Создать форму документа, добавить процедуру, которая подсчитывает общий итог.

4. С помощью конструктора выходных форм сформировать отчет с запросом.

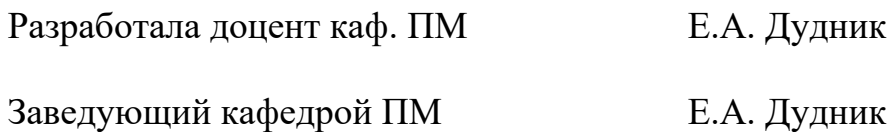